## SAP ABAP table ACEDS\_LEGACY\_OBJECT\_ITEM {Accrual Object Items from Legacy System}

 $ACEDS$ <sub>\_</sub>LEGACY\_OBJECT\_ITEM-UNIT = T006-MSEHI 1...

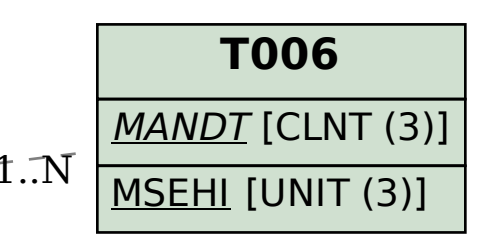

## **TACE\_ACCMETHODS**

| <u>MANDT</u> [CLNT (3)]

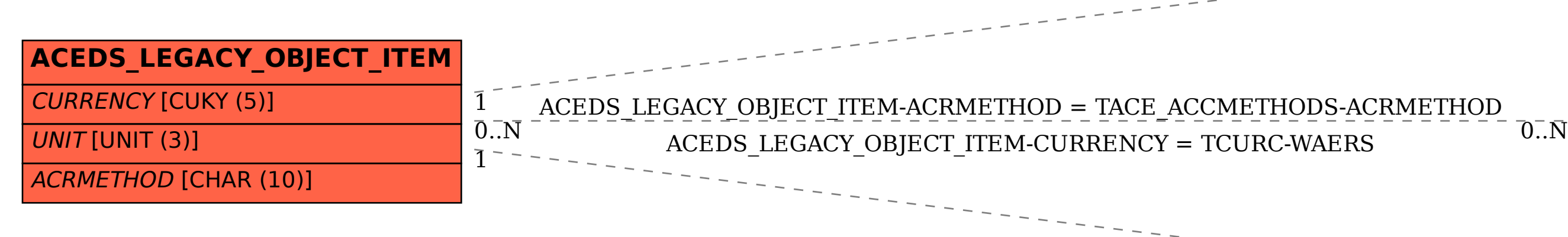

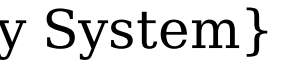

COMP [CHAR (4)]

ACRMETHOD [CHAR (10)]

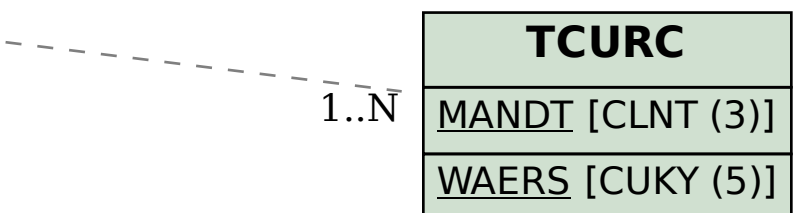